# Handbuch: TSHOP

#### **Auswahl des gewünschten Tickets**

- Oberkategorie wählen (HannoverCard, Führungen oder HopOn HopOff Stadtrundfahrt)
- Auswahl:
	- o des gewünschten Datums (bzw. Uhrzeit bei Führungen)
	- o der jeweiligen Ticketkategorie
	- o der gewünschten Ticketanzahl
- Bei Führungen zusätzliche Rabattierung, wenn HannoverCard vorliegt
- Sofern kein Termin verfügbar ist, werden mögliche Alternativtermine im Rahmen der kommenden
	- 7 Tage angezeigt

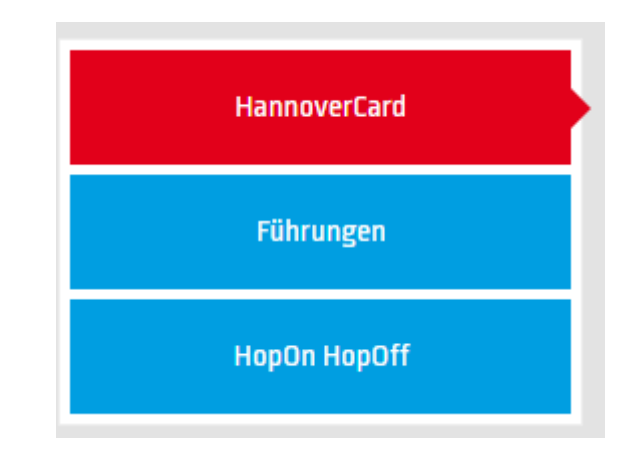

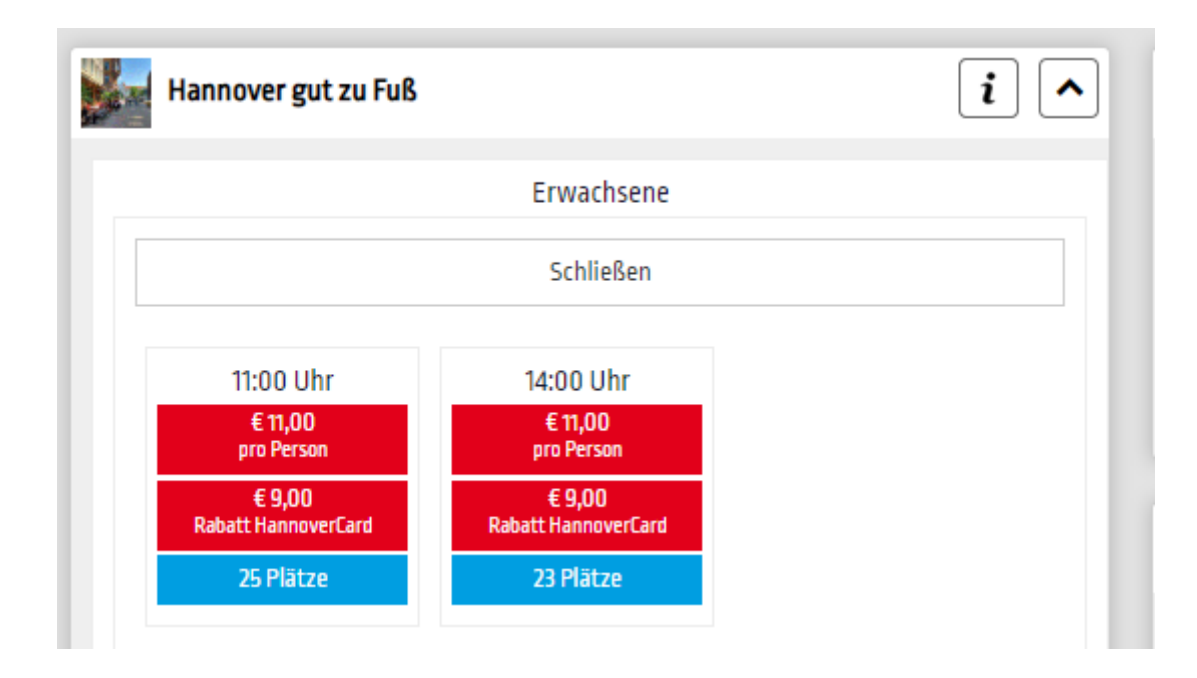

 *TIPP:* Über das jeweilige Info-Feld erhalten Sie nützliche Informationen und Beschreibungen zu den Tickets und zu den Touren -> hier finden Sie auch alle alternativen angebotenen Termine und die angebotenen Sprachen

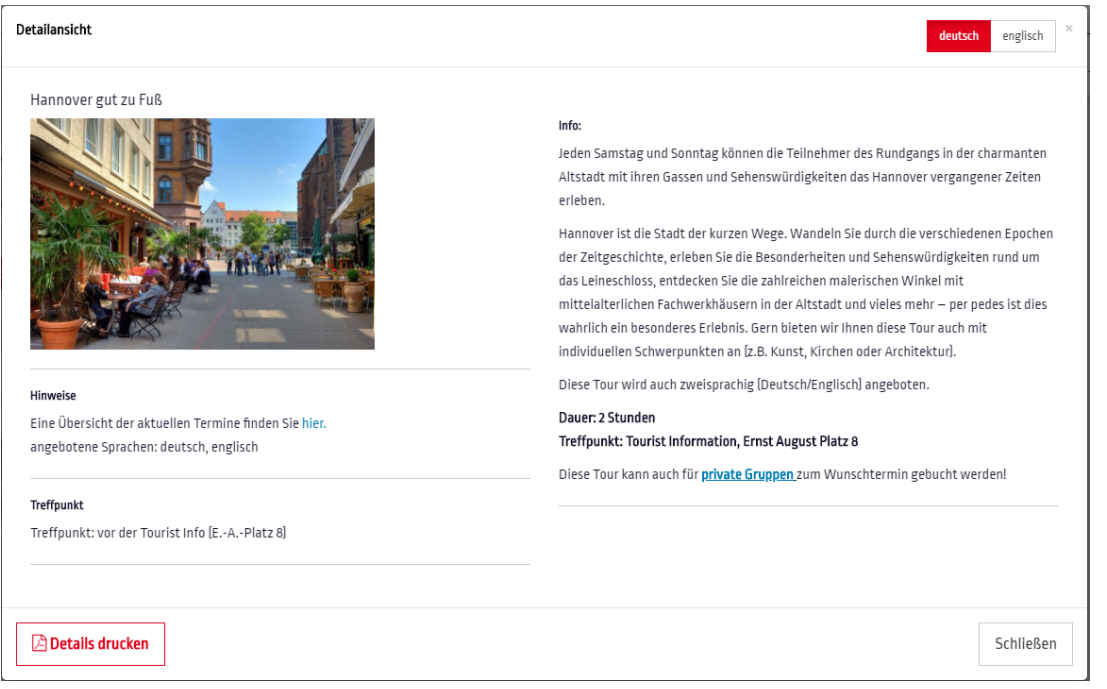

### **Buchung des gewünschten Tickets**

Leistung

Gesamto

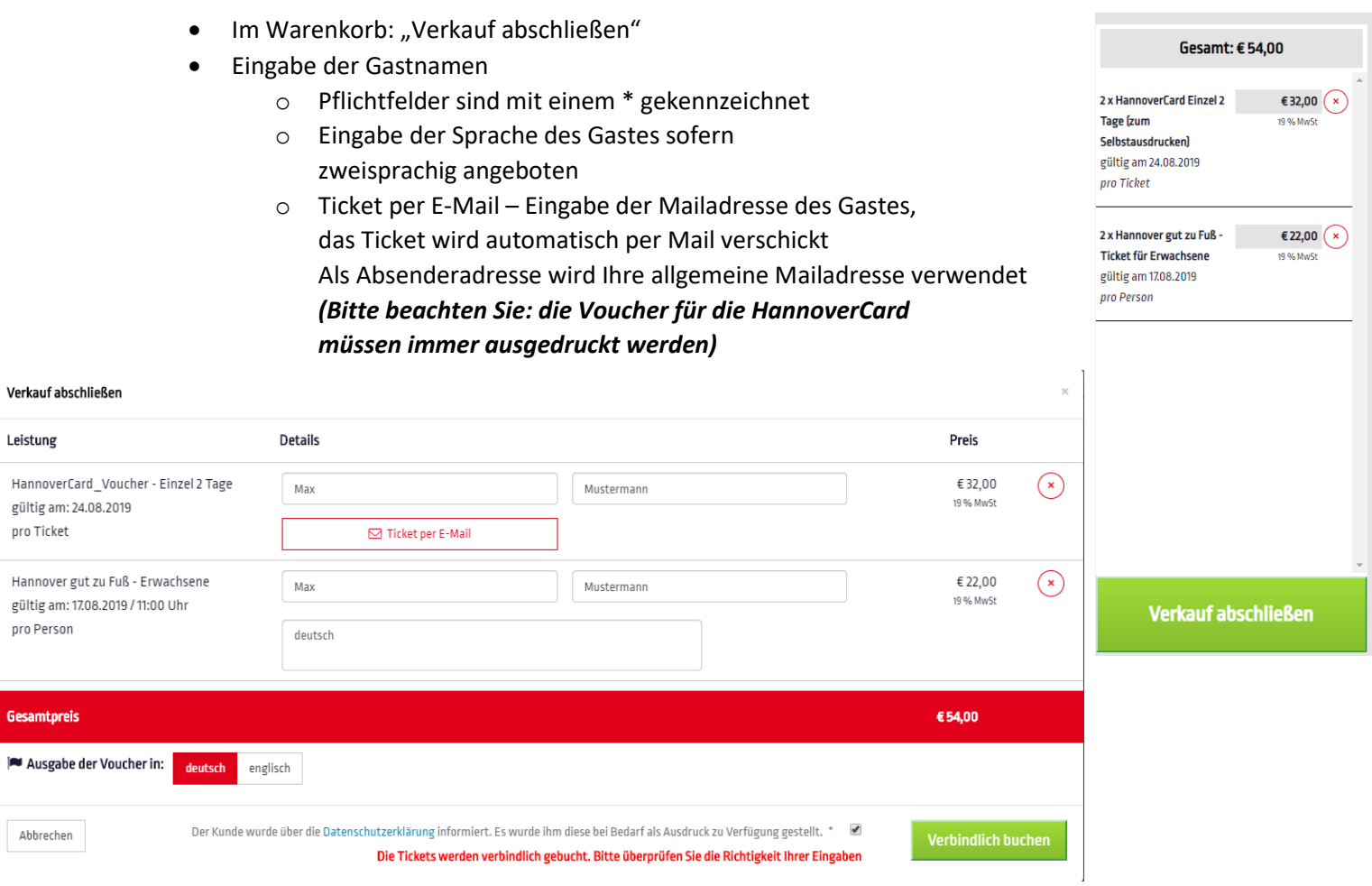

## **Zusatzfunktionen**  $\equiv$ SHOP ව SHOP **/illkom** ger VOUCHER **III STATISTIK**

Achtung: Das Ticket für die Hop.<br>Sinhaltet keine<br>Sinhaltet keine<br>Inahmegarantie<br>Jatzgar antie Achtung: Das Ticket für die<br>beinhaltet keine<br>itnahmeet keine<br>platzearantie on Hop-off Staa beinhalter stadtundfahrt<br>Sitzplatzearantie und ist ohne<br>Sitzplatzearantie und ist ohne<br>ir jede beliebige and ist ohne<br>Irtzeit genutzt, <sup>andere</sub> kan</sup> Mitnahmeet keine<br>Sitzplatzgarantie und ist ohne<br>für jede beliefinntie und ist ohne<br>hrtzeit genutzt werdere kann sitzplatzgarantie<br>Für jede belieblie. Das Tic.<br>Fahrtzeit gelieblie. Das Tic.<br>Fahrtzeit genutzt werdere Fahrtzeit genutzt werden.

- Shop
	- o Startseite der Ticketübersicht
- Voucher
	- o Übersicht aller erstellten Tickets
	- o Option: Ticket erneut drucken oder stornieren -> alle Stornierungen sind aktuell kostenfrei
- Statistik
	- o Übersicht der erstellten Tickets für einen gewünschten Zeitraum
	- o Export als Excel Tabelle
- Benutzer
	- o Änderung des Passworts möglich

### **Hinweise zur Abrechnung**

- Sie erhalten pro Quartal eine Abrechnung von uns
- die Provisionshöhe beträgt 10 % vom Verkaufspreis je verkauftes Ticket

### **Allgemeine Hinweise zu den Führungen**

- Informationen & eine Übersicht aller Ermäßigungen für die **HannoverCard** finden Sie hier: [www.hannover.de/hannovercard](http://www.hannover.de/hannovercard)
- Informationen zu unseren **Stadttouren** finden Sie hier: [www.hannover.de/stadttouren](http://www.hannover.de/stadttouren)
- Informationen zu den Abfahrtszeiten, Haltestellen, aktuellen Sperrungen der **Hop-on Hop-off Stadtrundfahrt** finden Sie hier: [www.hannover.de/doppeldeckerbus](http://www.hannover.de/doppeldeckerbus)
- Informationen zur **Barrierefreiheit** unserer Touren finden Sie unter: <https://www.hannover.de/Tourismus/Besucher-Service/Hannover-barrierefrei-erleben>

*Bei Rückfragen stehen wir Ihnen jederzeit gerne zur Verfügung:*

*Team Städtereise,* 

*Telefon: 0511 – 12345 333 (Montag – Freitag, 09:00 – 17:00 Uhr) Mail: [staedtereise@hannover-tourismus.de](mailto:staedtereise@hannover-tourismus.de)*